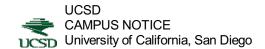

## OFFICE OF THE ASSISTANT VICE CHANCELLOR - HUMAN RESOURCES

April 1, 1996 ALL AT UCSD

This Notice is provided to update and to inform you that UC Personnel Policies and Collective Bargaining Agreements are currently available through InfoPath. The Office of Human Resources will continue to streamline the access path to make this information and other human resources policies readily available to all UCSD employees through "client friendly" electronic means. InfoPath access instructions are outlined below.

(2) At the Main InfoPath screen, select the following items from the menus as they appear:

Administrative

Human Resources and Personnel

Policy Development and Quality of Work/Life University Wide Policies and Procedures

(3) You are now connected to the electronic version of the UC Personnel Policies.

Please note that in our continuing efforts to provide seamless access to these and other information resources, the actual menu items that need to be selected may change periodically. These changes will be outlined by selecting "What's

New" from the InfoPath main menu. Rogers Davis Assistant Vice Chancellor -Human Resources